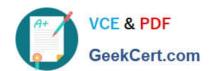

# MA0-107<sup>Q&As</sup>

McAfee Certified Product Specialist - ENS

## Pass McAfee MA0-107 Exam with 100% Guarantee

Free Download Real Questions & Answers PDF and VCE file from:

https://www.geekcert.com/ma0-107.html

100% Passing Guarantee 100% Money Back Assurance

Following Questions and Answers are all new published by McAfee
Official Exam Center

- Instant Download After Purchase
- 100% Money Back Guarantee
- 365 Days Free Update
- 800,000+ Satisfied Customers

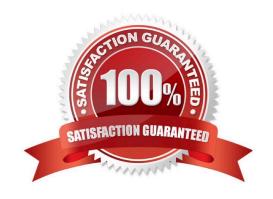

## https://www.geekcert.com/ma0-107.html

2024 Latest geekcert MA0-107 PDF and VCE dumps Download

#### **QUESTION 1**

Which of the following describes the role of a cloud-based Real Protect scanner?

- A. It sends environmental variables to the cloud for analysis.
- B. It sends potentially malicious code to the cloud for analysis.
- C. It sends behavior information to the cloud for analysis.
- D. It sends personally identifiable information to the cloud for analysis.

Correct Answer: B

#### **QUESTION 2**

An administrator is running new software, and a file is detected by the On-Access scanner as a Potentially Unwanted Program. In which of the following ways can the administrator prevent the file from being detected?

- A. Adding the process name within standard process settings
- B. Excluding by detection name
- C. Adding to Potentially Unwanted Program Detections.
- D. Configuring low-risk settings and low risk the software

Correct Answer: C

#### **QUESTION 3**

An administrator suspects that Self Protection is preventing local installation of a patch. Which of the following log levels should the administrator review?

- A. Event logging
- B. Debug logging
- C. Activity logging
- D. High severity logging

Correct Answer: D

#### **QUESTION 4**

After enabling a timed group in the firewall policy, in which of the following ways does the user enable the group?

A. Moving the mouse to the upper-right corner of the screen

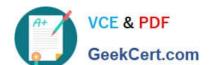

### https://www.geekcert.com/ma0-107.html 2024 Latest geekcert MA0-107 PDF and VCE dumps Download

- B. Running MFEtime.exe from the start menu
- C. From the McAfee system tray icon
- D. Inside the ENS console

Correct Answer: C

#### **QUESTION 5**

The security team wants to schedule an on-demand scan to run at noon every day for all workstations. However, the team would like to ensure system performance is not impacted because users may be working. Which of the following is a system utilization setting that meets this criteria?

- A. Below normal
- B. Low
- C. Scan only when the system is idle
- D. Normal

Correct Answer: D

<u>Latest MA0-107 Dumps</u> <u>MA0-107 PDF Dumps</u> <u>MA0-107 Exam Questions</u>